# Umwandlung eines NEA in einen DEA

nach dem Verfahren aus dem Buch

Sebastian Wild und Markus E. Nebel

13. März 2012

Gegeben ist ein NEA [evtl. mit <sup>ε</sup>-Übergängen] *<sup>A</sup>* = (*Z*,*T*,δ,*z*0,*E*). Mit folgendem Verfahren konstruiert man einen äquivalenten DEA

$$
B=(Q,\Sigma,\phi,q_0,F)=\big(\mathscr{P}(Z),T,\phi,q_0,\big\{M\in\mathscr{P}(Z)\big\vert M\cap E\neq\emptyset\big\}\big),
$$

d. h. es gilt  $T(A) = T(B)$ .

[Der Beweis für die Korrektheit des Verfahrens steckt im Beweis zu Satz 2.2.]

Zur Veranschaulichung haben wir einen Beispielautomaten mit dem Verfahren umgewandelt. Der Automat  $A = (\{z_0, z_1, z_2, z_3, z_4, z_5, z_6, z_7\}, \{b, c, d\}, \delta, z_0, \{z_7\})$  habe folgenden Übergangsgraph:

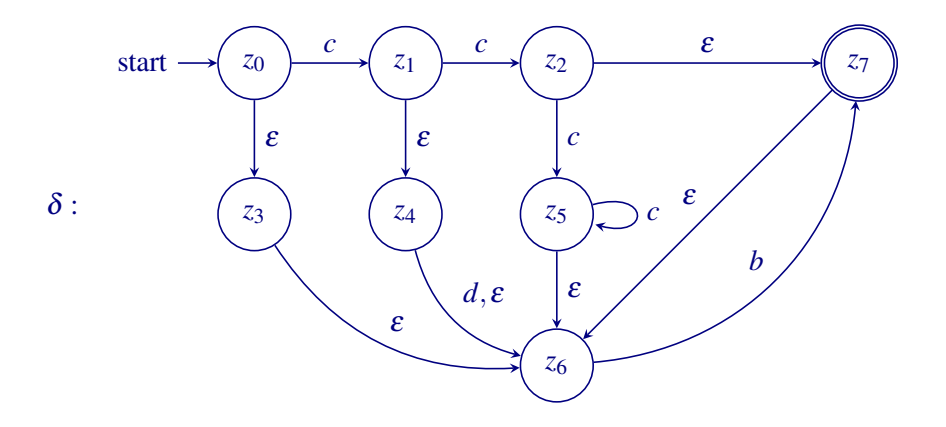

## 1 Das Verfahren

(1) Bestimmung von  $\mathscr{E}_0$ 

Dazu kopiert man aus der Übergangstabelle die Zustände und die <sup>ε</sup>-Spalte oder schreibt für jeden Zustand die Ziele der  $\varepsilon$ -Übergänge auf.  $\mathcal{E}_0$  gibt also an, zu welchen Zuständen ein gegebener Zustand einen  $\varepsilon$ -Übergang hat.

Die Tabelle schreiben wir in zwei Hälften nebeneinander . . . das spart Platz.

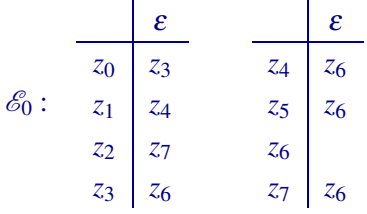

## (2) Bilden der reflexiv-transitiven Hülle  $\mathscr E$

Man beginnt mit der Starttabelle  $\mathcal{E}^{(0)}$ , in der einfach jeder Zustand eine Zeile bekommt und dort zweimal hintereinander geschrieben wird.

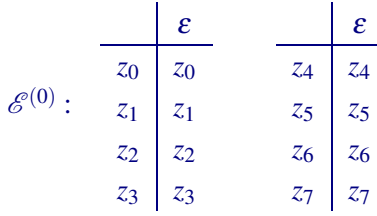

Dann wiederhole folgendes Vorgehen, bis keine Änderung mehr vorgenommen wird:

Bilde  $\mathcal{E}^{(n+1)}$ ,  $n \ge 0$ , indem in  $\mathcal{E}^{(n)}$  jedes  $z_j$  in der rechten Spalte durch  $z_j$ ,  $\mathcal{E}_0(z_j)$  ersetzt wird, wobei  $\mathcal{E}_0(z_i)$  den Inhalt der rechten Spalte der Zeile in  $\mathcal{E}_0$  bezeichnet, in der links  $z_i$ steht. [man stelle sich  $\mathcal{E}_0$  als Abbildung  $\mathcal{E}_0 : Z \to \wp(Z)$  vor]

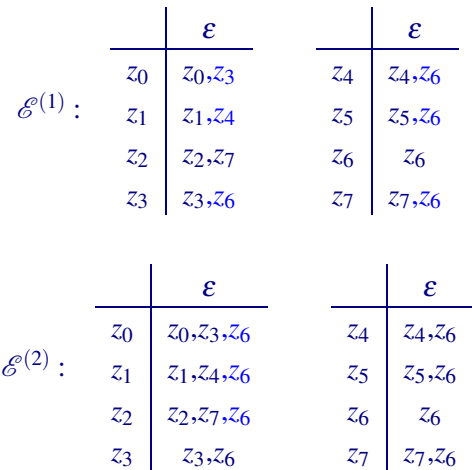

Ein weiterer Schritt ändert nichts mehr, d. h.  $\mathscr{E}^{(2)} = \mathscr{E}^{(3)} = \mathscr{E}^{(4)} \cdots$ 

Die letzte Tabelle, die man so erhält ist das gewünschte  $\mathscr{E}$ . Diese gibt nun für jeden Zustand an, welche Zustände durch Verfolgen von beliebig vielen – d. h. auch gar keinen! – <sup>ε</sup>-Übergängen erreichbar sind.

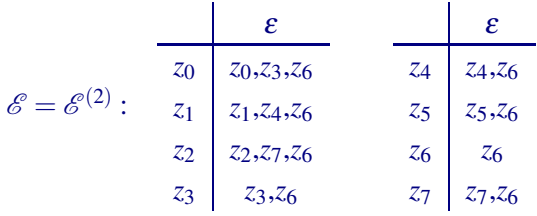

### (3) Bestimmen des Startzustandes *q*<sup>0</sup>

Der Startzustand von *B* ist  $\mathcal{E}(z_0)$ . Schließlich kann der Automat *A* beliebig viele  $\varepsilon$ -Übergänge benutzen, bevor er das erste Eingabesymbol liest.

 $q_0 = \mathcal{E}(z_0) = \{z_0, z_3, z_6\}$ 

(4) Sukzessives Bestimmen von  $\phi$ 

Nach Definition ist  $\phi$  eine Abbildung  $\phi : \mathcal{P}(Z) \times T \to \mathcal{P}(Z)$ , die also streng genommen auf *allen* Teilmengen von *Z* definiert sein muss. Oft sind aber viele dieser 2|*Z*<sup>|</sup> formalen Zustände vom Startzustand überhaupt nicht erreichbar. Deshalb erlaubt man sich die Bequemlichkeit, φ nur auf den Zuständen zu definieren, die tatsächlich erreichbar sind.

#### *Woher weiß ich nun, ob ein Zustand erreichbar ist?*

A priori wissen wir das nicht; mit dem folgenden Verfahren kann man  $\phi$  aber so bestimmen, dass man nur genau die notwendigen Teilmengen betrachtet:

- (a) Wir beginnen die Tabelle für  $\phi$  mit dem Startzustand in der linken Spalte und je einer leeren Spalten für jedes *a* ∈ *T* rechts davon.
- (b) Suche eine Teilmenge von *Z*, die in der Tabelle vorkommt, aber noch keine vollständig gefüllte Zeile hat. [Dies ist zu Beginn der Startzustand, später kommen evtl. neue dazu.]
	- Gibt es keine weitere Teilmenge mehr, so ist  $\phi$  komplett. Alle weiteren Teilmenge sind nicht erreichbar.  $\sim$  STOP!
	- Wenn es eine weitere Teilmenge *M* gibt, so fülle die Zeile für *M*, indem (c) für jede Spalte, d. h. für alle Symbole *a* ∈ *T*, [einmal] ausführt wird. Anschließend beginne wieder bei (b).
- (c) Schreibe in die Zelle der Teilmenge *M* und des Symbols *a* die Menge

$$
M' = \left\{ z' \mid \exists z \in M \text{ mit } \bigl( (z,a), z' \bigr) \in \delta \right\},\
$$

also anschaulich alle Zustände, die man erreichen kann, wenn *A* in *einem beliebigen* Zustand  $z \in M$  das Symbol *a* liest.

Jetzt ersetze in der Menge *M'* jeden Zustand  $z_j$  durch  $\mathcal{E}(z_j)$ . Da die (neuen) zu bestimmenden Zustände Menge sind, müssen doppelt vorkommende (alte) Zustände *z<sup>i</sup>* nicht mehrmals notiert werden. [Diese letzten beiden Schritte sind im Buch zu einem einzigen zusammengefasst.]

(a) 
$$
\phi: \frac{|b \ c \ d|}{\{z_0, z_3, z_6\}}
$$

(b)  $M = \{z_0, z_3, z_6\}$ 

(c)  $a = b$ 

$$
\phi: \frac{\begin{array}{c|cc} & b & c & d \\\hline \{z_0, z_3, z_6\} & \{z_7\} & \end{array}}
$$

Jetzt müssen wir in  $\{z_7\}$  alle Zustände durch die entsprechenden  $\mathscr{E}$ -Zustände ersetzen. In diesem Fall kommt dadurch *z*<sup>6</sup> hinzu, denn:

$$
\mathscr{E}(z_7)=\{z_7,z_6\}
$$

(c)  $a = c$ 

$$
\phi: \frac{\begin{array}{c|c}b&c&d\\
\hline \{z_0,z_3,z_6\}&\{z_6,z_7\}&\{z_1\}\end{array}}
$$

Es ist  $\mathcal{E}(z_1) = \{z_1, z_4, z_6\}$ , d. h. wir müssen die Menge *M'* um  $z_4$ ,  $z_6$  ergänzen:

$$
\phi: \frac{b}{\{z_0, z_3, z_6\}} \frac{b}{\{z_6, z_7\}} \frac{c}{\{z_1, z_4, z_6\}}
$$

(c)  $a = d$ 

$$
\phi: \quad \frac{b}{\{z_0, z_3, z_6\}} \quad \frac{b}{\{z_6, z_7\}} \quad \{z_1, z_4, z_6\} \quad \{\}
$$

(b) Wir haben zwei neue Teilmengen bekommen, die abgearbeitet werden müssen. Beginnen wir mit  $M = \{z_6, z_7\}.$ 

(c)  $a = b$ 

$$
\phi: \quad \frac{b}{\{z_0, z_3, z_6\}} \quad \frac{b}{\{z_6, z_7\}} \quad \frac{c}{\{z_1, z_4, z_6\}} \quad \{\} \quad \{z_6, z_7\}
$$

 $z \rightarrow \mathscr{E}(z)$ 

$$
\phi: \quad \frac{b}{\{z_0, z_3, z_6\}} \quad \frac{b}{\{z_6, z_7\}} \quad \frac{c}{\{z_1, z_4, z_6\}} \quad \{\} \quad \{z_6, z_7\} \quad \{z_7, z_6\}
$$

l.

(c)  $a = c$ 

$$
\phi: \quad \frac{b}{\{z_0, z_3, z_6\}} \quad \frac{b}{\{z_6, z_7\}} \quad \{z_1, z_4, z_6\} \quad \{\}\n\left\{\n\begin{array}{ccc}\n & i & j \\
z_6, z_7 & j & k\n\end{array}\n\right.
$$

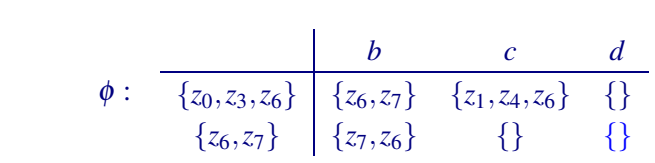

(c)  $a = d$ 

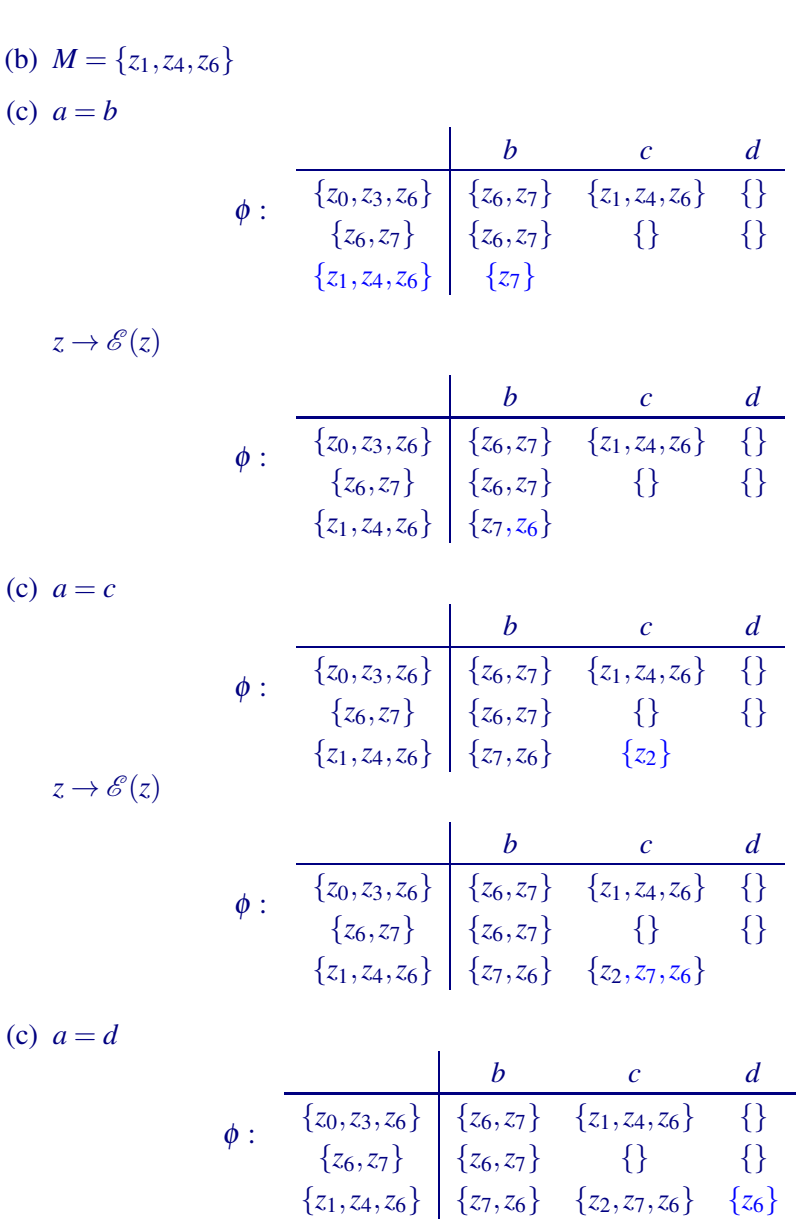

Das Verfahren sollte damit hinreichend klar geworden sein. Daher geben wir hier gleich die vollständige Tabelle an, die entsteht, wenn man das Verfahren konsequent fortsetzt:

|          |                                   |                | $\mathcal{C}_{0}^{0}$ | d         |
|----------|-----------------------------------|----------------|-----------------------|-----------|
|          | ${z_0, z_3, z_6} \mid {z_6, z_7}$ |                | $\{z_1, z_4, z_6\}$   | { }       |
|          | $\{z_6, z_7\}$                    | $\{z_6, z_7\}$ | $\{\}$                | 3 }       |
| $\phi$ : | $\{z_1, z_4, z_6\}$               | $\{z_6, z_7\}$ | $\{z_2, z_6, z_7\}$   | $\{z_6\}$ |
|          | $\{z_2, z_6, z_7\}$               | $\{z_6, z_7\}$ | $\{z_5, z_6\}$        | 3 }       |
|          | $\{z_6\}$                         | $\{z_6, z_7\}$ | $\{\}$                | $\{ \}$   |
|          | $\{z_5, z_6\}$                    | $\{z_6, z_7\}$ | $\{z_5, z_6\}$        | $\{\}$    |

Man beachte, dass von den  $2^8 = 256$  formalen Zuständen von *B* nur 6 verwendet werden!

#### (5) Bestimmen der Endzustände *F*

Wie bereits ganz zu Beginn erwähnt, sind genau all jene Teilmengen akzeptierende Zustände, die mindestens einen akzeptierenden Zustand von *A* enthalten.

Für unseren Automaten geben wir wieder nur diejenigen Zustände an, die vom Startzustand auch erreichbar sind. Das sind genau die 6 Zustände, die in der Tabelle für φ auftauchen:

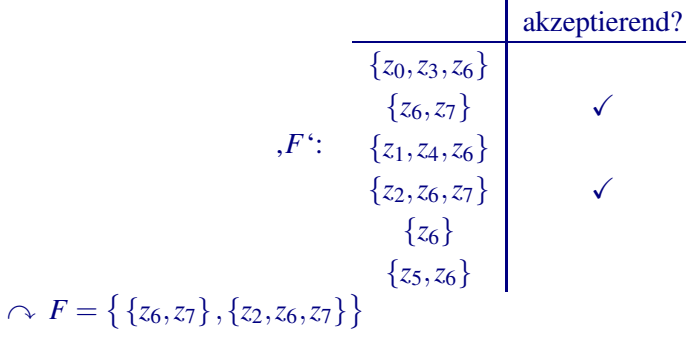

Damit sind alle Teile von *B* bestimmt.

Benenne hier die Zustände noch um, damit sie kürzer zu schreiben sind. Die *q<sup>j</sup>* entsprechen den Teilmengen in der Reihenfolge, in der sie in den Tabellen auftauchen.

Damit sieht unser DEA wie folgt aus:

$$
B = (\{q_0, q_1, q_2, q_3, q_4, q_5\}, \{a, b\}, \phi, q_0, \{q_1, q_3\})
$$

mit

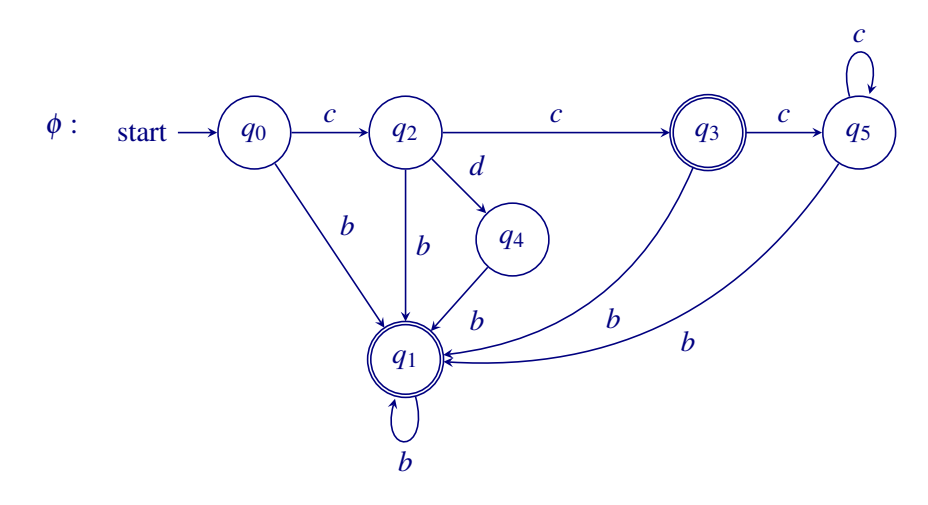

P. S.

Der Automat aus dem Beispiel akzeptiert die Sprache

$$
T(A) = T(B) = \{c\}^2 \{b\}^* \cup \{c\}^* \{b\}^+ \cup \{c\} \{d\} \{b\}^+.
$$